**Action Effects v3.2.1 (Portraiture) - Best Selling Modification to Portraiture Flat Design Contest**

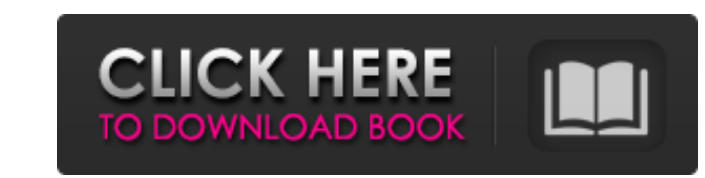

## **Portraiture Software For Photoshop Free Download Crack + Free License Key Free Download**

\* www.skype.com/go/photoshoplearning \* www.tutorialspoint.com/photoshop/ \* www.wikipedia.org/wiki/Photoshop \* www.wizards.com/Products/Adobe/Paralels/Tools/Photoshop/index.asp ## \*\*\_3D Illustrator\_\*\* 3D Illustrator is a relatively recent and powerful tool that enables designers to create a three-dimensional look for their projects. Unlike Photoshop, Illustrator has a different approach when it comes to layering elements. Illustrator is a vector image-editing program, so it renders layers that can be edited in any manner and can be easily erased and resized. Illustrator offers some powerful features that enable users to create 3D models from their 2D artwork. It's also used for creation of 3D text and contains a variety of advanced text and type features. The example pictured is created in Illustration I made in Photoshop. Like Photoshop, Illustrator is a vectorbased program, so there's no quality loss when layers are merged. \* www.adobe.com/products/illustrator \* www.tutorialspoint.com/illustrator/ \* ## \*\*\_Fireworks\_\*\* Fireworks is Adobe's creation suite, a package that contains editing tools for multimedia designers. It's a vector-based program so it renders layers that can be easily moved, resized, and edited in any manner. Unlike some of the other programs described in this list, Fireworks doesn't render images as rasters like other programs, such as Photoshop. Rather, it relies on path technology to deliver more vector-like images. This can be a benefit to print designers, in that they have more control over the way the images will print. It's also a drawback in that the printing process requires more computer resources. Fireworks is used for a variety of different projects, especially when designers want to make a look or layout that is a hybrid of two or more media. An example of this can be seen in the collage that follows, which was created in Fireworks. \* www.adobe.com/products/fireworks ## \*\*\_PowerPoint\_\*\* PowerPoint is a popular presentation software from

## **Portraiture Software For Photoshop Free Download [Latest-2022]**

This article contains: Upgrade to Photoshop 2020 (Windows): a guide to install Photoshop 2020 for Windows Alternatively download Photoshop Elements 18 or Photoshop 2018 for Windows Use the latest supported version of Photoshop Installing Photoshop Elements on Windows (32-bit) Open the Photoshop Elements window Launch Photoshop Elements by clicking Start from the Windows desktop Hover your mouse over the Help and Support option in the bottom right-hand corner Click the Support link to reach the site Click the Update & Install link to continue Select the option to update the operating system if prompted Install Photoshop Elements Once you are at the Update & Install page, click the Install button. If you click Advanced Options, you can select options such as installing the update even if the computer is not connected to the internet or changing the Windows Update behaviour to be more conservative. To install Photoshop Elements in the easiest way, however, choose the Install as I choose option. The installer will download the installation files. It will also check your computer for updates to the Adobe software. If there are updates, it will download and install them as well. The installer will start downloading the installation files. The process may take a few minutes. Once the download completes, you will be directed to the installation screen: Follow the on-screen instructions to complete the installation. If the installer fails to install or update the software, click the Continue button to return to the next step in the installation process. If you cannot complete the installation, follow the instructions found in the following article: Install Adobe Photoshop Elements on Windows (64-bit) To download the installer, please visit Adobe.com. Make sure you can download the software into a folder called 'Program Files' (or 'Program Files (x86)', if you installed it into a 32-bit version of Windows) Install Photoshop Elements Launch Photoshop Elements Click on the Help and Support button in the bottom right-hand corner Click the Support link to reach the site Click the Update & Install link to continue Select the option to update the operating system if prompted Install Photoshop Elements Once you are at the Update & Install page, click the Install button. If you click Advanced Options, you can select options such as installing the update even if the computer is not connected 05a79cecff

 $1/3$ 

**Portraiture Software For Photoshop Free Download** 

Childhood-Onset Chromophobe Renal Cell Carcinoma on Both Renal Allografts: A Case Report. On the basis of the discovery of multiple phaeochromocytomas in a 27-year-old woman we performed nephrectomy on both renal allografts. Histological examination of the allograft revealed a chromophobe renal cell carcinoma. The parathyroid gland and other intra- and extrarenal organs were normal. A review of the literature revealed no other reports of chromophobe renal cell carcinoma within renal allografts.Q: Can't start WSO2 IS 5.0.0 I tried to start WSO2 IS 5.0.0 according to this With the default configuration I get the following error: Exception in thread "main" java.lang.NoClassDefFoundError: org/apache/axis/deployment/OptionsConfigurationProvider at java.lang.Class.getDeclaredMethods0(Native Method) at java.lang.Class.privateGetDeclaredMethods(Unknown Source) at java.lang.Class.getMethod0(Unknown Source) at java.lang.Class.getMethod(Unknown Source) at org.apache.axis.providers.java.rmi.JavaUtil.invokeInjectionInfo(JavaUtil.java:1136) at org.apache.axis.providers.java.rmi.JavaUtil.doGetInjectionInfo(JavaUtil.java:1132) at org.apache.axis.providers.java.rmi.JavaUtil.getInjectionInfo(JavaUtil.java:1144) at org.apache.axis.providers.java.rmi.RIHandler.getInjectionInfo(RIHandler.java:446) at org.apache.axis.providers.java.JavaLogFactory.getInjectionInfo(JavaLogFactory.java:288) at org.apache.axis.AxisEngine.getAxisConfiguration(AxisEngine.java:271) at org.apache.axis.AxisEngine.access\$000(AxisEngine.java:56)

**What's New In Portraiture Software For Photoshop Free Download?**

President Trump Donald John TrumpFederal prosecutor speaks out, says Barr 'has brought shame' on Justice Dept. Former Pence aide: White House staffers discussed Trump refusing to leave office Progressive group buys domain name of Trump's No. 1 Supreme Court pick MORE tweeted late Tuesday that "tremendous progress" was being made in the government shutdown negotiations, and predicted the government would be back "fully open" in about three weeks. Tweet The president added later Tuesday that he "never" wanted the shutdown to happen, but it was necessary to get his wall funding. "It is merely a delay in order to have what is already being built, but it is being built," he said. ADVERTISEMENT Trump began tweeting about the shutdown just after midnight Tuesday, hours after the longest shutdown in U.S. history had broken the 24-hour mark. He was reacting to a statement by Senate Minority Leader Charles Schumer Chuck SchumerDemocrats scramble on COVID-19 relief amid division, Trump surprise Pelosi, Schumer 'encouraged' by Trump call for bigger coronavirus relief package Schumer, Sanders call for Senate panel to address election security MORE (D-N.Y.) on the Senate floor that the negotiations between the White House and Democratic leaders had reached a "stalemate." "There are real problems with the President's position," Schumer said. "I would say the President is not ready to approve even \$1.6 billion, and we have no intention of budging." Trump had held out for more than \$5 billion for border wall funding in his negotiations with Democratic leaders and Congressional leaders, as well as White House officials and staff. He has said the \$1.3 billion in border security funds allocated by Congress last year was not enough and that he's prepared to declare a national emergency in order to get funding for the wall. ADVERTISEMENT The White House has said the president was willing to accept a short-term extension for funding for the Homeland Security Department to keep the government open. But Democratic leaders have rejected that offer. The partial government shutdown, now in its 26th day, is the longest ever in U.S. history. Democrats have said they will not fund Trump's border wall, while White House officials have said they will not approve a measure that does not have the president's border wall funding. Trump and Democrats have offered competing plans to reopen the government. Trump's plan would

## **System Requirements:**

Windows Mac OS Linux [PC/Mac/Linux Minimum: Windows 98 Minimum: Windows 95 Minimum: Windows ME Mac OS 7.5 Minimum: Windows 7 Mac OS 8.0 Minimum: Windows XP Minimum: [Ubuntu 8.10] Minimum: [Ubuntu 9.04] Minimum: [Ubuntu 9.10] Minimum: [Ubuntu 10.04] Minimum: [

Related links:

<http://www.ndvadvisers.com/when-will-adobe-photoshop-7-0-be-released-officially-for/> [https://hotes-insolites.com/wp-content/uploads/2022/07/Free\\_Student\\_ID\\_Card\\_Vectors.pdf](https://hotes-insolites.com/wp-content/uploads/2022/07/Free_Student_ID_Card_Vectors.pdf) <https://www.rentbd.net/download-adobe-photoshop-cs6-for-windows-download/> <https://www.reptisell.com/18-free-awesome-photoshop-actions-for-photographers/> <https://www.raven-guard.info/download-adobe-photoshop-cs-version-8-0/> <https://allindiaherb.com/how-to-use-the-custom-shape-tool/> <https://toronto-dj.com/advert/october-free-psd-creativity-contest/> [https://corona-station.com/wp-content/uploads/2022/07/Adobe\\_Photoshop\\_Lightroom\\_Activation\\_Code.pdf](https://corona-station.com/wp-content/uploads/2022/07/Adobe_Photoshop_Lightroom_Activation_Code.pdf) [https://obuchalka-dlya-detey.ru/wp-content/uploads/photoshop\\_notes\\_download.pdf](https://obuchalka-dlya-detey.ru/wp-content/uploads/photoshop_notes_download.pdf) <https://www.mil-spec-industries.com/system/files/webform/seanerli572.pdf> <https://infraovensculinary.com/wp-content/uploads/2022/07/marfrid.pdf> <https://dogrywka.pl/download-photoshop-cc-2019/> <https://practicea.com/adobe-photoshop-7-0-1-crack-for-windows-7/> <http://www.kiwitravellers2017.com/2022/07/01/adobe-photoshop-download-for-free-in-pc/> <http://www.freddypilar.com/adobe-photoshop-cs6/> <https://www.mil-spec-industries.com/system/files/webform/ferreli659.pdf> <https://josephinemarcellin.com/wp-content/uploads/2022/07/barear.pdf> <https://www.academiama.cl/aulavirtual/blog/index.php?entryid=2888> <https://www.cameraitacina.com/en/system/files/webform/feedback/rilgol685.pdf> <https://nyfindnow.com/wp-content/uploads/2022/07/tursaf.pdf>